# MC-202 Algoritmos em Grafos

Lehilton Pedrosa

Universidade Estadual de Campinas

Segundo semestre de 2022

*•* uma fábrica utiliza precisa cortar papelão retangular

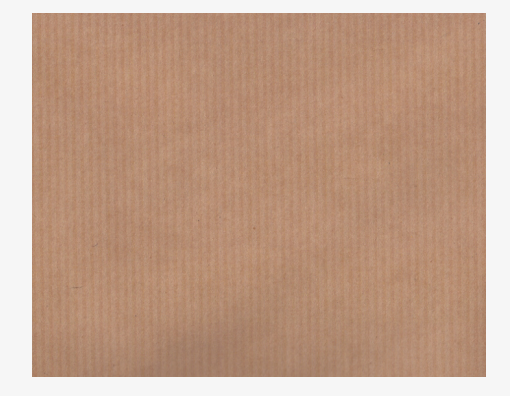

- *•* uma fábrica utiliza precisa cortar papelão retangular
- *•* ela utilizada uma grande guilhotina (maior que o papelão)

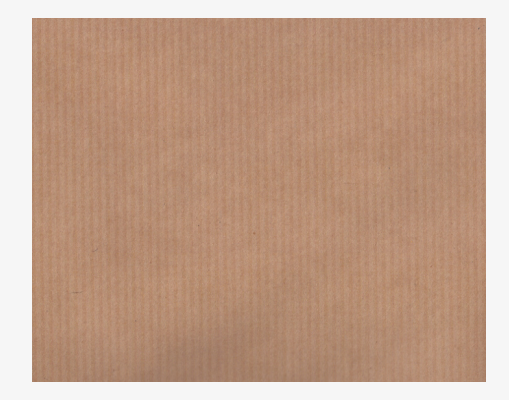

- *•* uma fábrica utiliza precisa cortar papelão retangular
- *•* ela utilizada uma grande guilhotina (maior que o papelão)
- *•* existe um padrão de corte para evitar desperdício

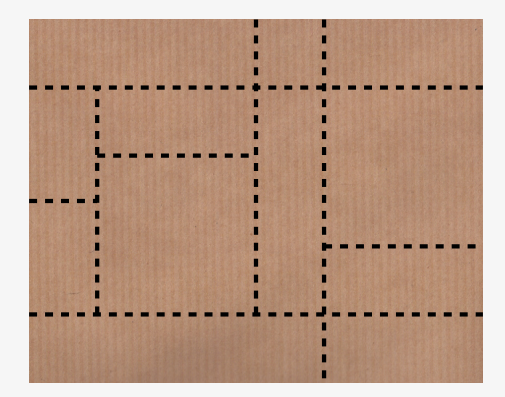

- *•* uma fábrica utiliza precisa cortar papelão retangular
- *•* ela utilizada uma grande guilhotina (maior que o papelão)
- *•* existe um padrão de corte para evitar desperdício

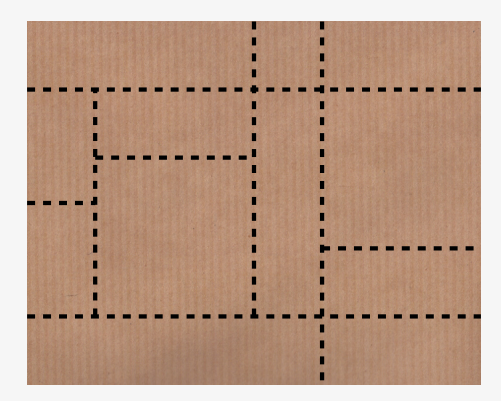

1. o corte pode ser feito pela guilhotina?

- *•* uma fábrica utiliza precisa cortar papelão retangular
- *•* ela utilizada uma grande guilhotina (maior que o papelão)
- *•* existe um padrão de corte para evitar desperdício

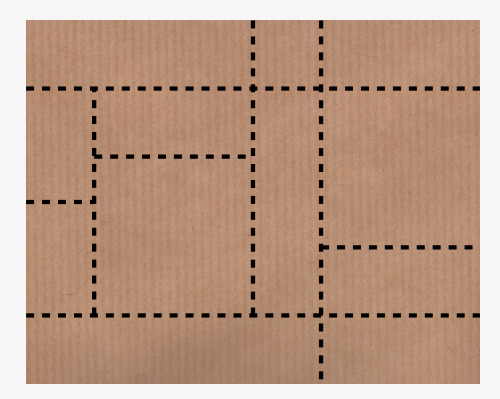

- 1. o corte pode ser feito pela guilhotina?
- 2. em que ordem eles devem ser feitos?

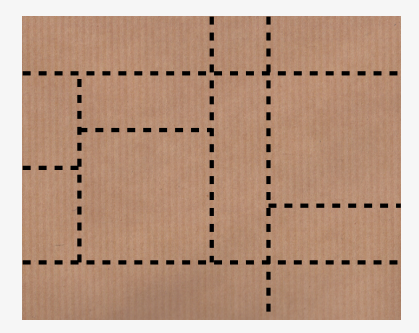

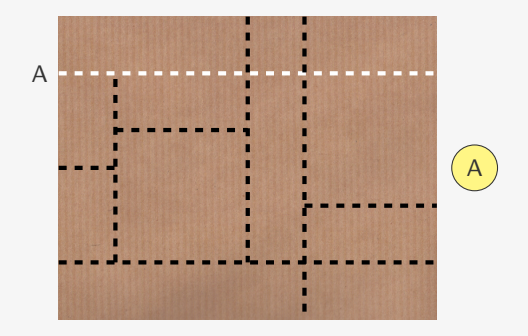

*•* vértices: consideramos cada corte da guilhotina

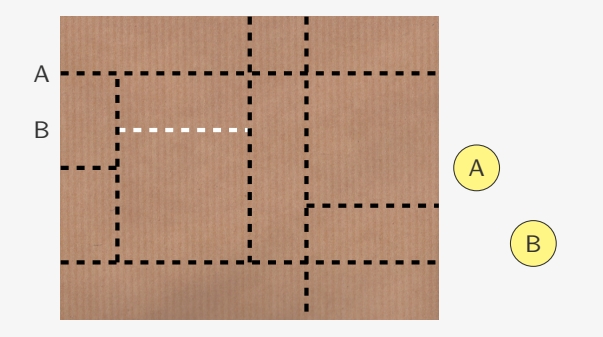

*•* vértices: consideramos cada corte da guilhotina

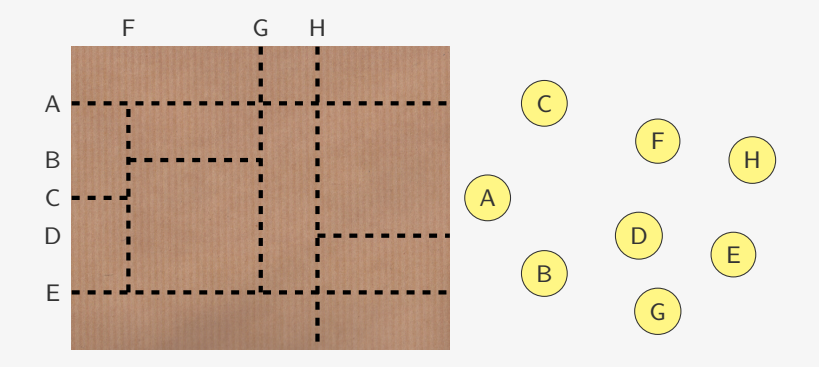

*•* vértices: consideramos cada corte da guilhotina

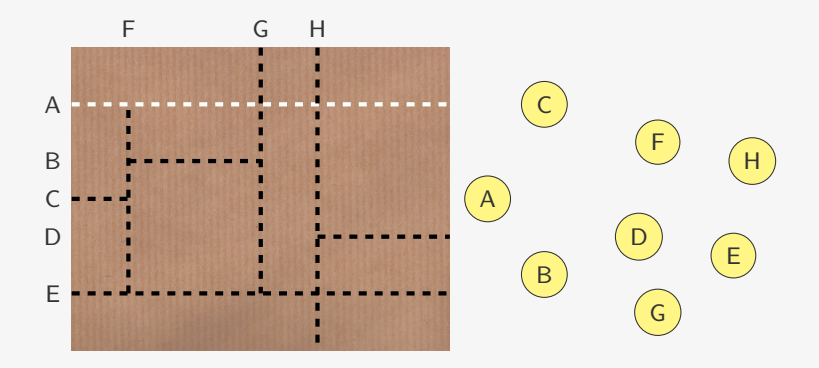

- *•* vértices: consideramos cada corte da guilhotina
- *•* arestas: se um corte depende de um corte anterior

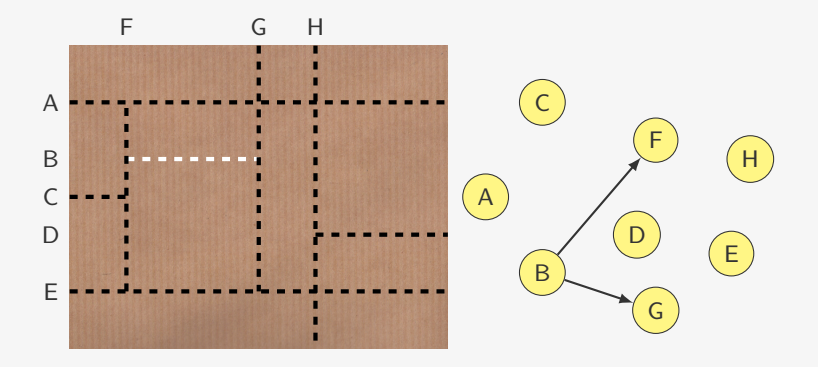

- *•* vértices: consideramos cada corte da guilhotina
- *•* arestas: se um corte depende de um corte anterior

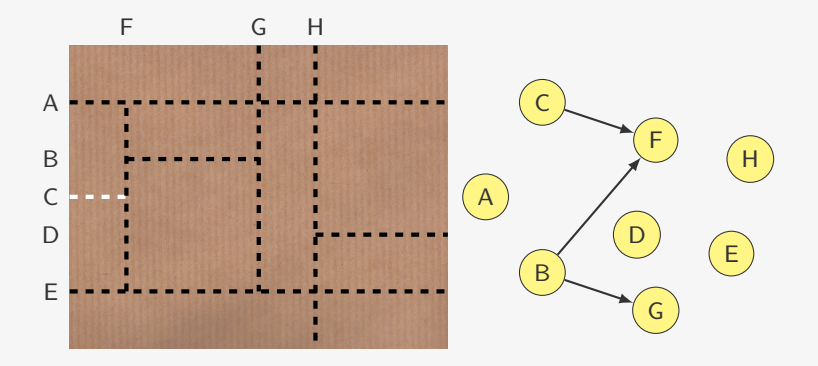

- *•* vértices: consideramos cada corte da guilhotina
- *•* arestas: se um corte depende de um corte anterior

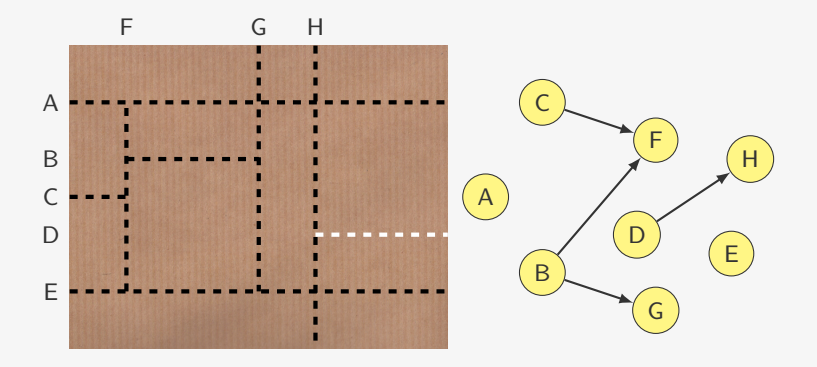

- *•* vértices: consideramos cada corte da guilhotina
- *•* arestas: se um corte depende de um corte anterior

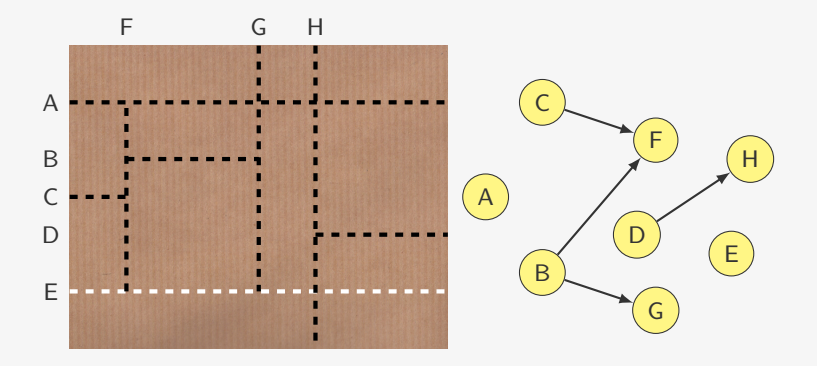

- *•* vértices: consideramos cada corte da guilhotina
- *•* arestas: se um corte depende de um corte anterior

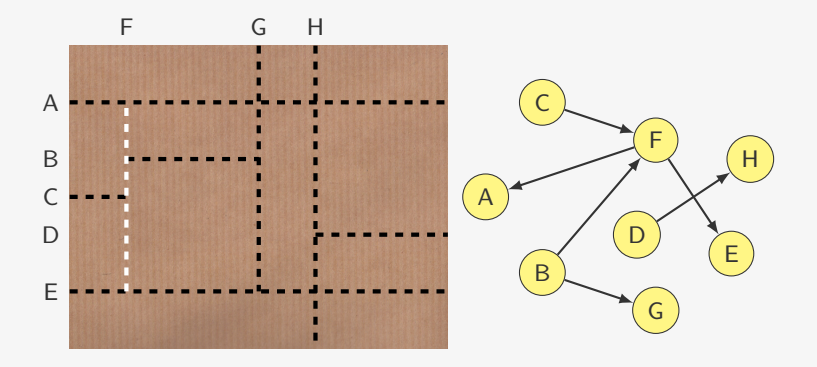

- *•* vértices: consideramos cada corte da guilhotina
- *•* arestas: se um corte depende de um corte anterior

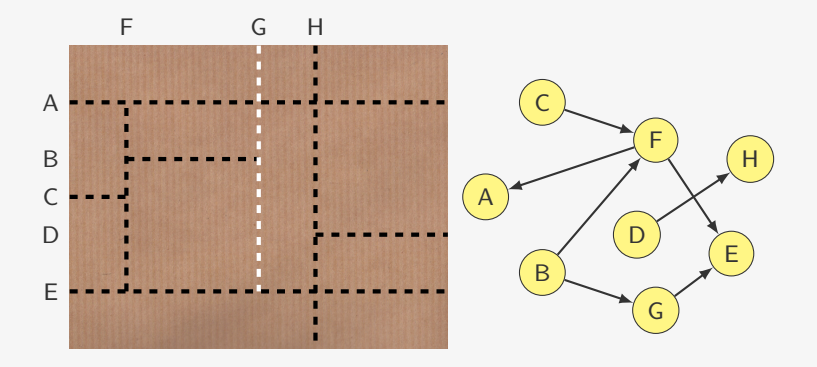

- *•* vértices: consideramos cada corte da guilhotina
- *•* arestas: se um corte depende de um corte anterior

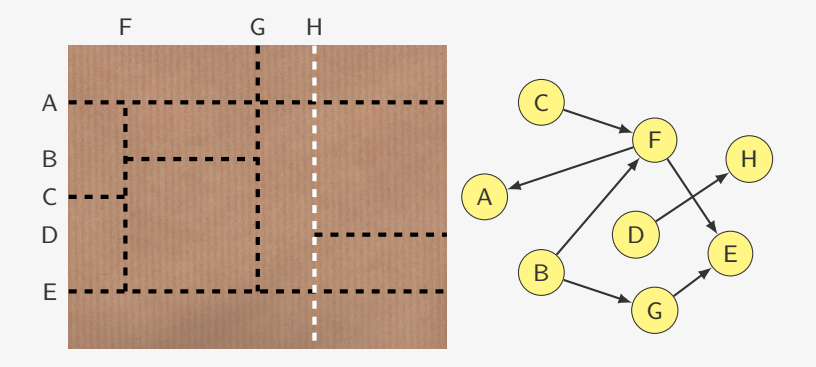

- *•* vértices: consideramos cada corte da guilhotina
- *•* arestas: se um corte depende de um corte anterior

Sempre é possível cortar um padrão com a guilhotina?

Sempre é possível cortar um padrão com a guilhotina?

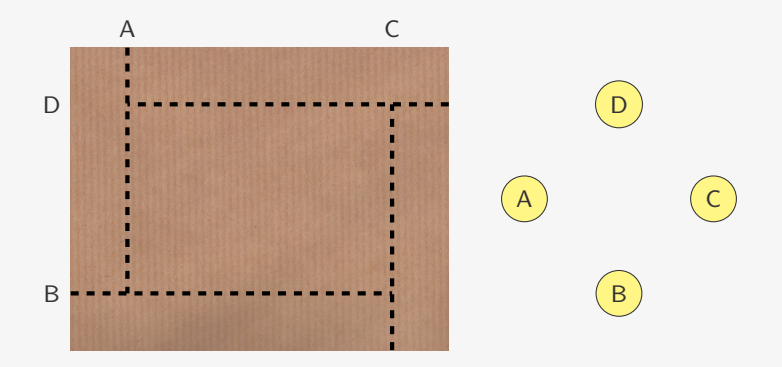

Sempre é possível cortar um padrão com a guilhotina?

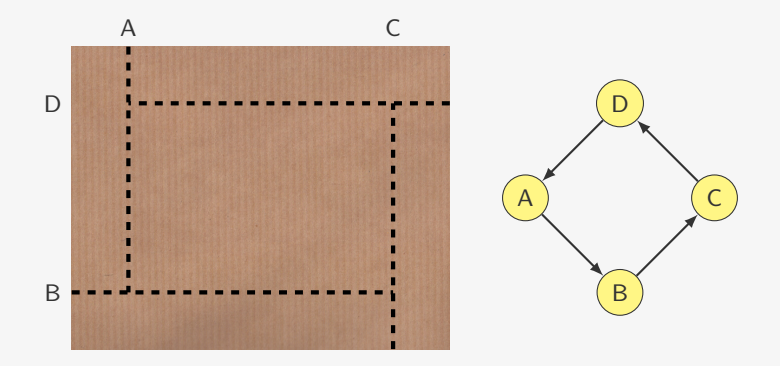

Sempre é possível cortar um padrão com a guilhotina?

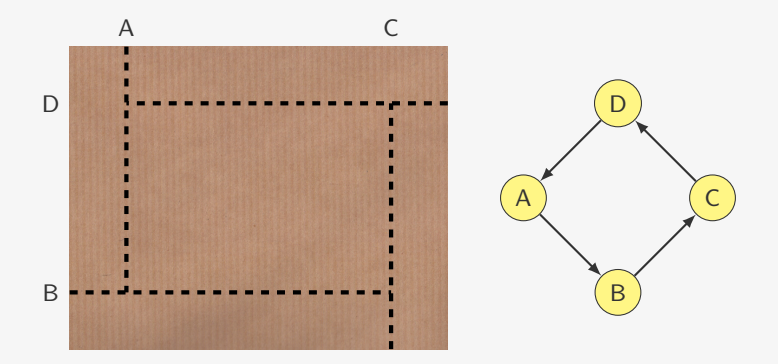

Conclusão: Um padrão de corte é viável se, e somente se, o grafo dos cortes for acíclico.

Uma ordenação topológica de um grafo acíclico é uma ordenação dos vértices cujas arestas estão na mesma direção.

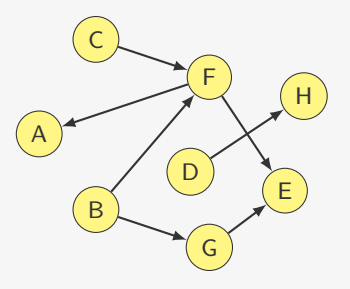

Uma ordenação topológica de um grafo acíclico é uma ordenação dos vértices cujas arestas estão na mesma direção.

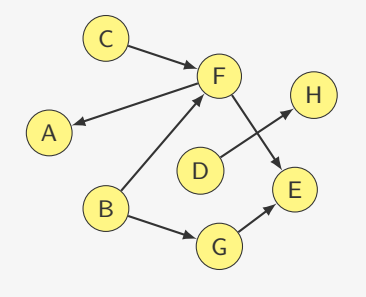

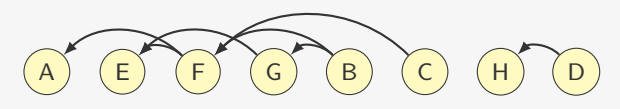

Uma ordenação topológica de um grafo acíclico é uma ordenação dos vértices cujas arestas estão na mesma direção.

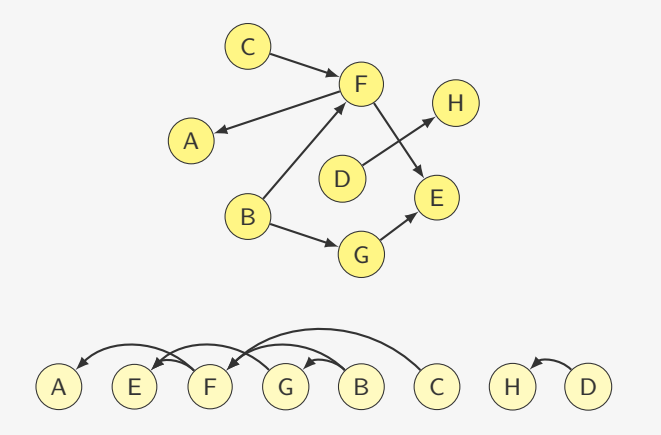

Observe que pode haver várias ordenações topológicas.

Uma ordenação topológica de um grafo acíclico é uma ordenação dos vértices cujas arestas estão na mesma direção.

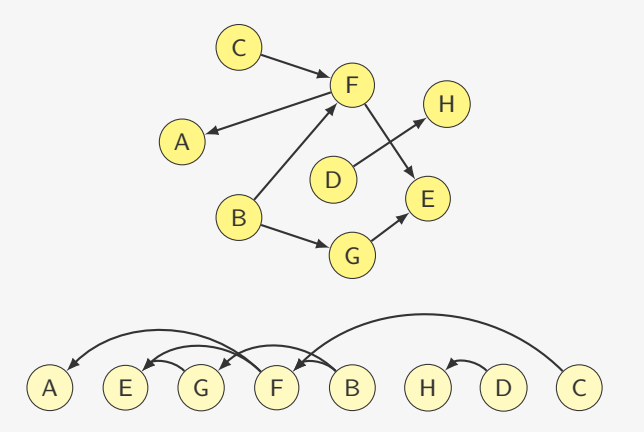

Observe que pode haver várias ordenações topológicas.

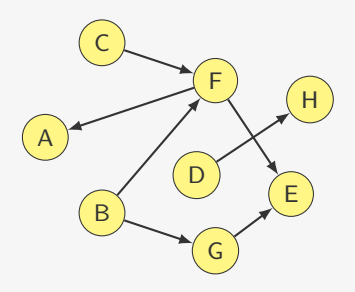

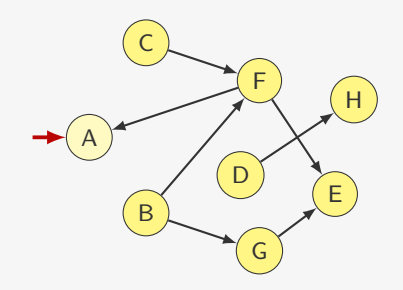

A

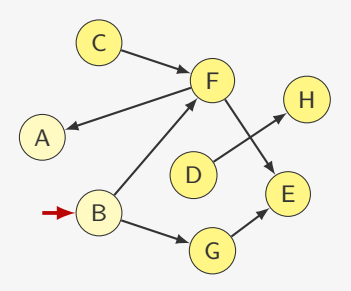

 $\sf B$ 

 $\overline{A}$ 

 $6\,$ 

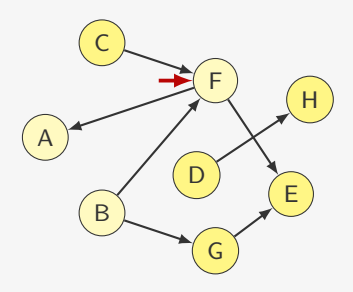

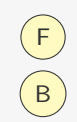

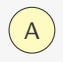

 $6\,$ 

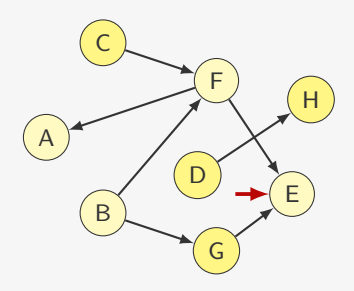

 $E$ B

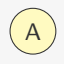

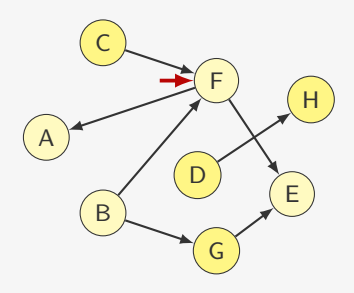

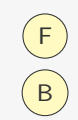

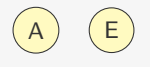

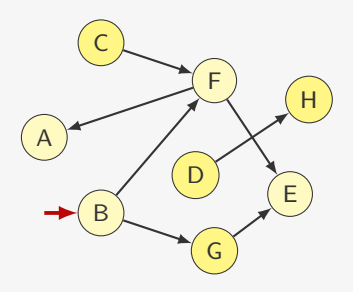

 $\sf B$ 

 $\begin{pmatrix} A & E \end{pmatrix} \begin{pmatrix} F \end{pmatrix}$ 

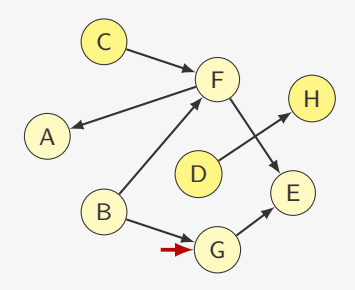

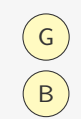

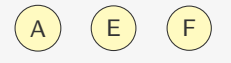

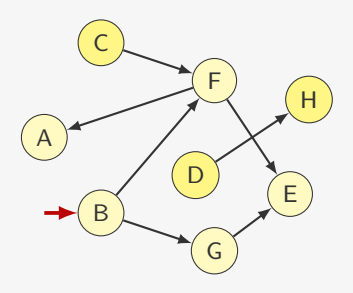

 $\sf B$ 

 $\begin{array}{ccc} \textbf{(A)} & \textbf{(E)} & \textbf{(F)} & \textbf{(G)} \end{array}$ 

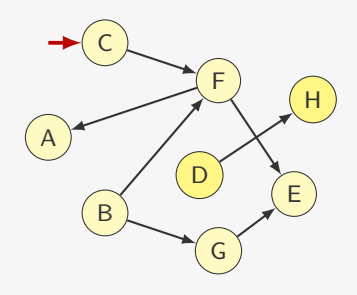

C

 $\begin{pmatrix} A \end{pmatrix}$   $\begin{pmatrix} E \end{pmatrix}$   $\begin{pmatrix} F \end{pmatrix}$   $\begin{pmatrix} G \end{pmatrix}$   $\begin{pmatrix} B \end{pmatrix}$
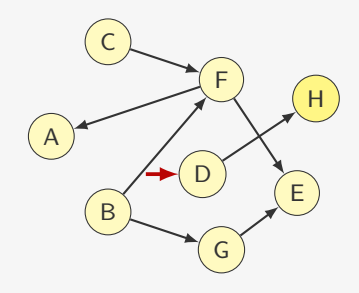

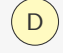

 $\begin{pmatrix} A \end{pmatrix}$   $\begin{pmatrix} E \end{pmatrix}$   $\begin{pmatrix} F \end{pmatrix}$   $\begin{pmatrix} G \end{pmatrix}$   $\begin{pmatrix} B \end{pmatrix}$   $\begin{pmatrix} C \end{pmatrix}$ 

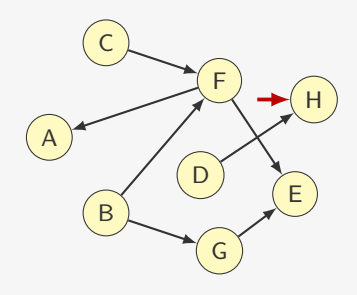

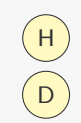

 $\begin{pmatrix} A \end{pmatrix}$   $\begin{pmatrix} E \end{pmatrix}$   $\begin{pmatrix} F \end{pmatrix}$   $\begin{pmatrix} G \end{pmatrix}$   $\begin{pmatrix} B \end{pmatrix}$   $\begin{pmatrix} C \end{pmatrix}$ 

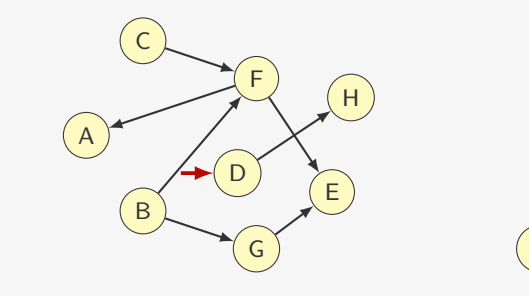

D

 $\begin{pmatrix} A \end{pmatrix}$   $\begin{pmatrix} E \end{pmatrix}$   $\begin{pmatrix} F \end{pmatrix}$   $\begin{pmatrix} G \end{pmatrix}$   $\begin{pmatrix} B \end{pmatrix}$   $\begin{pmatrix} C \end{pmatrix}$   $\begin{pmatrix} H \end{pmatrix}$ 

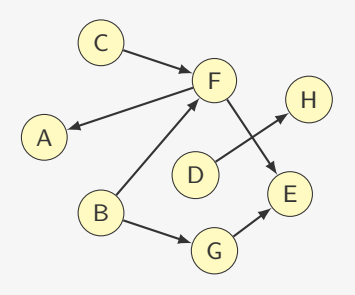

# A E F G B C H D

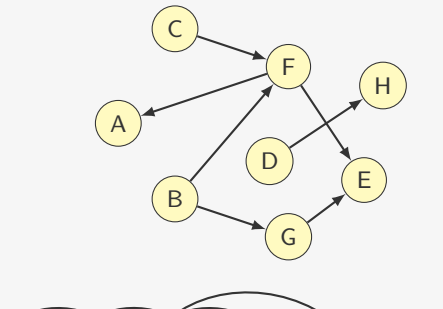

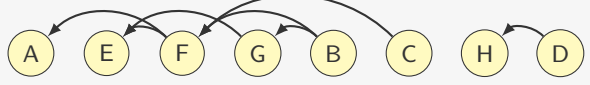

Considere um vértice *u* do DAG:

Considere um vértice *u* do DAG:

*•* Todo *v* tal que (*u, v*) é arco deve aparecer antes de *u*

Considere um vértice *u* do DAG:

- *•* Todo *v* tal que (*u, v*) é arco deve aparecer antes de *u*
- *•* Todo *w* tal que (*v, w*) e arco deve aparecer antes de *v*

Considere um vértice *u* do DAG:

- *•* Todo *v* tal que (*u, v*) é arco deve aparecer antes de *u*
- *•* Todo *w* tal que (*v, w*) e arco deve aparecer antes de *v*
- *•* E assim por diante

Considere um vértice *u* do DAG:

- *•* Todo *v* tal que (*u, v*) é arco deve aparecer antes de *u*
- *•* Todo *w* tal que (*v, w*) e arco deve aparecer antes de *v*
- *•* E assim por diante

Devemos considerar todos *w* para os quais existe caminho de *u* para *w* antes de considerar *u*

Considere um vértice *u* do DAG:

- *•* Todo *v* tal que (*u, v*) é arco deve aparecer antes de *u*
- *•* Todo *w* tal que (*v, w*) e arco deve aparecer antes de *v*
- *•* E assim por diante

Devemos considerar todos *w* para os quais existe caminho de *u* para *w* antes de considerar *u*

*•* Lembra uma pós-ordem em árvores binárias...

Considere um vértice *u* do DAG:

- *•* Todo *v* tal que (*u, v*) é arco deve aparecer antes de *u*
- *•* Todo *w* tal que (*v, w*) e arco deve aparecer antes de *v*
- *•* E assim por diante

Devemos considerar todos *w* para os quais existe caminho de *u* para *w* antes de considerar *u*

*•* Lembra uma pós-ordem em árvores binárias...

Como encontrar todo *w* tal que existe caminho de *u* para *w*?

Considere um vértice *u* do DAG:

- *•* Todo *v* tal que (*u, v*) é arco deve aparecer antes de *u*
- *•* Todo *w* tal que (*v, w*) e arco deve aparecer antes de *v*
- *•* E assim por diante

Devemos considerar todos *w* para os quais existe caminho de *u* para *w* antes de considerar *u*

*•* Lembra uma pós-ordem em árvores binárias...

Como encontrar todo *w* tal que existe caminho de *u* para *w*?

*•* Busca em profundidade

void ordenacao\_topologica(p\_grafo g) {

```
1 void ordenacao_topologica(p_grafo g) {
2 int s, *visitado = malloc(g->n * sizeof(int));
```

```
1 void ordenacao_topologica(p_grafo g) {
2 int s, *visitado = malloc(g->n * sizeof(int));
3 for (s = 0; s < g->n; s++)
4 visitado[s] = 0;
```

```
1 void ordenacao_topologica(p_grafo g) {
2 int s, *visitado = malloc(g->n * sizeof(int));
3 for (s = 0; s < g - > n; s++)4 visitado[s] = 0;
5 for (s = 0; s < g - > n; s++)6 if (!visitado[s])
```

```
1 void ordenacao_topologica(p_grafo g) {
2 int s, *visitado = malloc(g->n * sizeof(int));
3 for (s = 0; s < g - > n; s++)4 visitado[s] = 0;
5 for (s = 0; s < g - \ge n; s++)6 if (!visitado[s])
7 visita_rec(g, visitado, s);
```

```
1 void ordenacao_topologica(p_grafo g) {
2 int s, *visitado = malloc(g->n * sizeof(int));
3 for (s = 0; s < g - > n; s++)4 visitado[s] = 0;
5 for (s = 0; s < g - \ge n; s++)6 if (!visitado[s])
7 visita_rec(g, visitado, s);
8 free(visitado);
```

```
1 void ordenacao_topologica(p_grafo g) {
2 int s, *visitado = malloc(g->n * sizeof(int));
3 for (s = 0; s < g - \ge n; s++)4 visitado[s] = 0;
5 for (s = 0; s < g - \ge n; s++)6 if (!visitado[s])
7 visita rec(g, visitado, s);8 free(visitado);
9 printf("n");
10 }
```

```
1 void ordenacao_topologica(p_grafo g) {
2 int s, *visitado = malloc(g->n * sizeof(int));
3 for (s = 0; s < g - \ge n; s++)4 visitado[s] = 0;
5 for (s = 0; s < g - \ge n; s++)6 if (!visitado[s])
7 visita rec(g, visitado, s);8 free(visitado);
9 printf("\langlen");
10 }
```
void visita\_rec(p\_grafo g, int \*visitado , int v) {

```
1 void ordenacao_topologica(p_grafo g) {
2 int s, *visitado = malloc(g->n * sizeof(int));
3 for (s = 0; s < g - \ge n; s++)4 visitado[s] = 0;
5 for (s = 0; s < g - \ge n; s++)6 if (!visitado[s])
7 visita rec(g, visitado, s);8 free(visitado);
9 printf("n");
10 }
1 void visita_rec(p_grafo g, int *visitado , int v) {
2 p_no t;
3 visitado[v] = 1;
```

```
1 void ordenacao_topologica(p_grafo g) {
2 int s, *visitado = malloc(g->n * sizeof(int));
3 for (s = 0; s < g - \ge n; s++)4 visitado[s] = 0;
5 for (s = 0; s < g - \ge n; s++)6 if (!visitado[s])
7 visita rec(g, visitado, s);8 free(visitado);
9 printf("\langlen");
10 }
1 void visita_rec(p_grafo g, int *visitado , int v) {
2 p_no t;
3 visitado[v] = 1;4 for (t = g - \lambda \text{adj}[v]; t := NULL; t = t - \lambda \text{prox})
```

```
1 void ordenacao_topologica(p_grafo g) {
2 int s, *visitado = malloc(g->n * sizeof(int));
3 for (s = 0; s < g - \ge n; s++)4 visitado[s] = 0;
5 for (s = 0; s < g - \ge n; s++)6 if (!visitado[s])
7 visita rec(g, visitado, s);8 free(visitado);
9 printf("n");
10 }
1 void visita_rec(p_grafo g, int *visitado , int v) {
2 p_no t;
3 visitado[v] = 1;
4 for (t = g - \lambda \text{adj}[v]; t := NULL; t = t - \lambda \text{prox})5 if (!visitado[t->v])
```

```
1 void ordenacao_topologica(p_grafo g) {
2 int s, *visitado = malloc(g->n * sizeof(int));
3 for (s = 0; s < g - \ge n; s++)4 visitado[s] = 0;
5 for (s = 0; s < g - \ge n; s++)6 if (!visitado[s])
7 visita rec(g, visitado, s);8 free(visitado);
9 printf("n");
10 }
1 void visita_rec(p_grafo g, int *visitado , int v) {
2 p_no t;
3 visitado[v] = 1;
4 for (t = g - \lambda \text{adj}[v]; t := NULL; t = t - \lambda \text{prox})5 if (!visitado[t->v])
6 visita_rec(g, visitado, t \rightarrow v);
7 printf("%d ", v);
8 }
```
Como encontrar o menor tempo para ir de A para B?

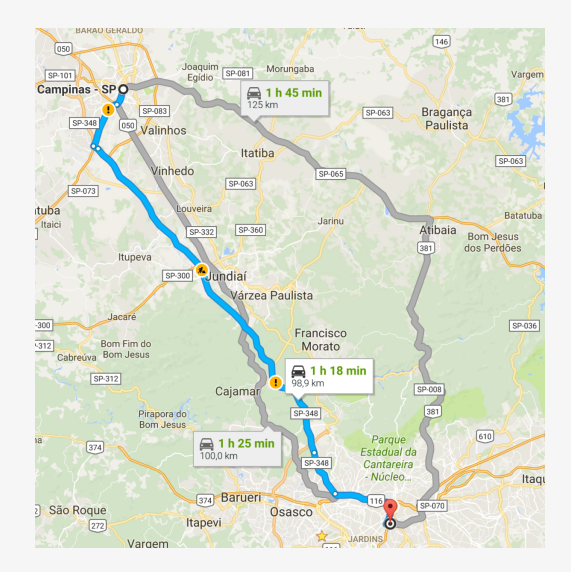

Como encontrar o menor tempo para ir de A para B?

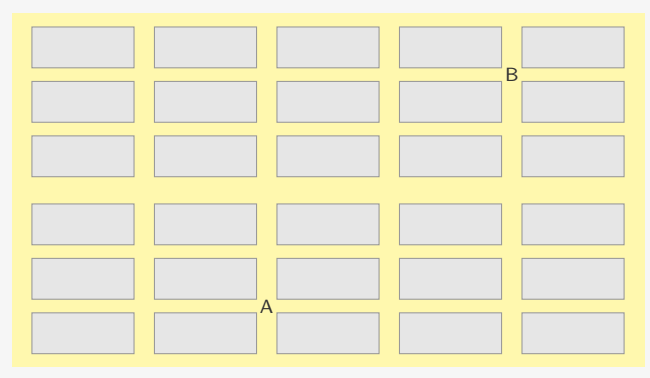

Como encontrar o menor tempo para ir de A para B?

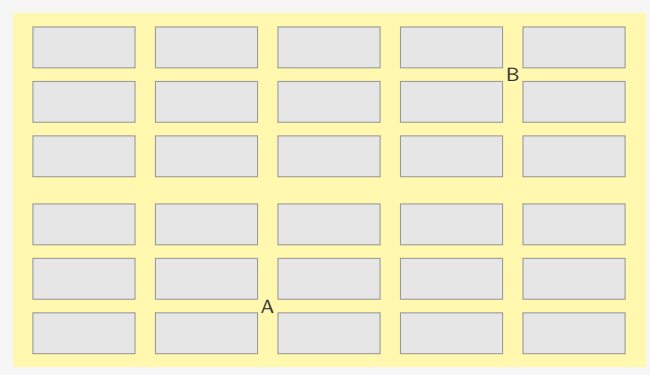

Modelamos como um digrafo com pesos nos arcos:

Como encontrar o menor tempo para ir de A para B?

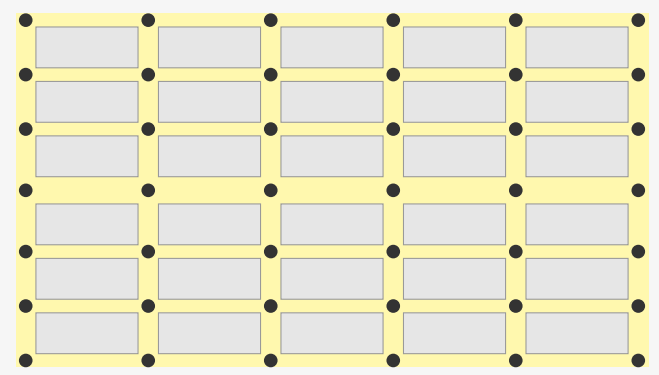

Modelamos como um digrafo com pesos nos arcos:

*•* Um vértice em cada cruzamento

Como encontrar o menor tempo para ir de A para B?

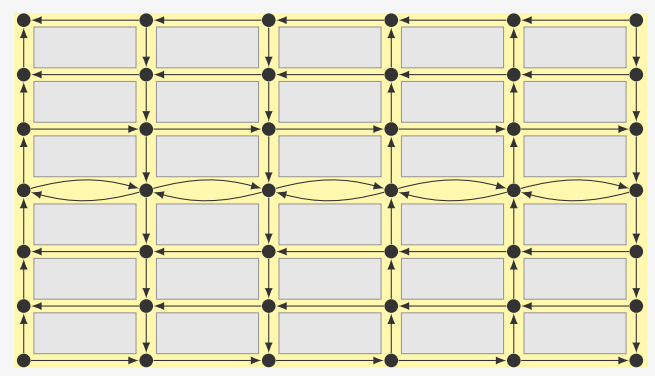

Modelamos como um digrafo com pesos nos arcos:

- *•* Um vértice em cada cruzamento
- *•* Um arco entre vértices consecutivos

Como encontrar o menor tempo para ir de A para B?

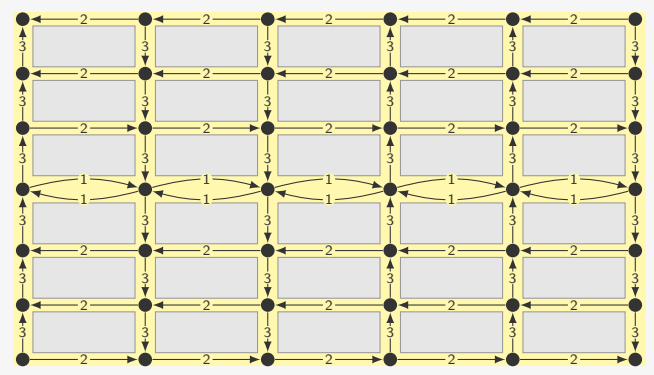

Modelamos como um digrafo com pesos nos arcos:

- *•* Um vértice em cada cruzamento
- *•* Um arco entre vértices consecutivos
- *•* O peso do arco (*u, v*) é o tempo de viagem de *u* para *v*

Como encontrar o menor tempo para ir de A para B?

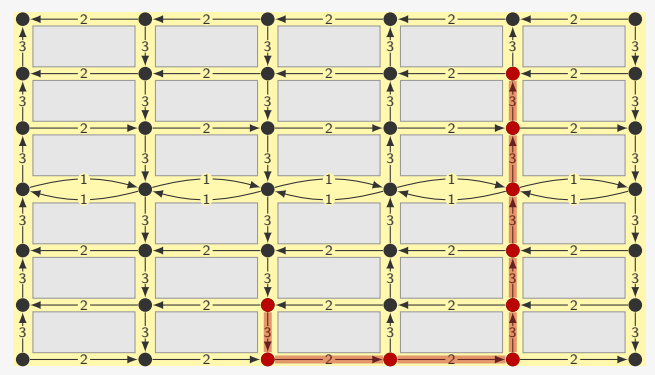

Modelamos como um digrafo com pesos nos arcos:

- *•* Um vértice em cada cruzamento
- *•* Um arco entre vértices consecutivos
- *•* O peso do arco (*u, v*) é o tempo de viagem de *u* para *v*

Tempo de percurso do caminho: 22

Como encontrar o menor tempo para ir de A para B?

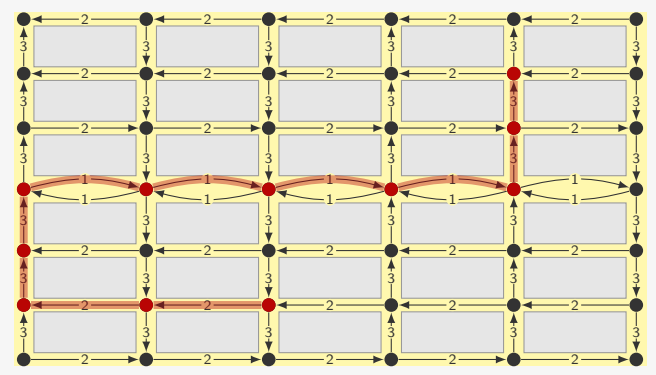

Modelamos como um digrafo com pesos nos arcos:

- *•* Um vértice em cada cruzamento
- *•* Um arco entre vértices consecutivos
- *•* O peso do arco (*u, v*) é o tempo de viagem de *u* para *v*

Tempo de percurso do caminho: 20

#### Digrafos com pesos nas arestas - Representação

Como representar grafos com pesos nas arestas?

## Digrafos com pesos nas arestas - Representação

Como representar grafos com pesos nas arestas?

Listas de Adjacência:

## Digrafos com pesos nas arestas - Representação

Como representar grafos com pesos nas arestas?

Listas de Adjacência:

*•* Basta adicionar um campo peso no Nó da lista ligada
Como representar grafos com pesos nas arestas?

Listas de Adjacência:

*•* Basta adicionar um campo peso no Nó da lista ligada

Como representar grafos com pesos nas arestas?

Listas de Adjacência:

*•* Basta adicionar um campo peso no Nó da lista ligada

Matriz de Adjacências:

*•* Podemos indicar que não há arco usando peso 0

Como representar grafos com pesos nas arestas?

Listas de Adjacência:

*•* Basta adicionar um campo peso no Nó da lista ligada

- *•* Podemos indicar que não há arco usando peso 0
	- Isso nem sempre é uma boa opção

Como representar grafos com pesos nas arestas?

Listas de Adjacência:

*•* Basta adicionar um campo peso no Nó da lista ligada

- *•* Podemos indicar que não há arco usando peso 0
	- Isso nem sempre é uma boa opção
	- Podemos trocar por -1 ou então INT\_MAX

Como representar grafos com pesos nas arestas?

Listas de Adjacência:

*•* Basta adicionar um campo peso no Nó da lista ligada

- *•* Podemos indicar que não há arco usando peso 0
	- Isso nem sempre é uma boa opção
	- Podemos trocar por -1 ou então INT\_MAX
- *•* Ou fazemos uma struct com dois campos

Como representar grafos com pesos nas arestas?

Listas de Adjacência:

*•* Basta adicionar um campo peso no Nó da lista ligada

- *•* Podemos indicar que não há arco usando peso 0
	- Isso nem sempre é uma boa opção
	- Podemos trocar por -1 ou então INT\_MAX
- *•* Ou fazemos uma struct com dois campos
	- um indica se há arco ou não

Como representar grafos com pesos nas arestas?

Listas de Adjacência:

*•* Basta adicionar um campo peso no Nó da lista ligada

- *•* Podemos indicar que não há arco usando peso 0
	- Isso nem sempre é uma boa opção
	- Podemos trocar por -1 ou então INT\_MAX
- *•* Ou fazemos uma struct com dois campos
	- um indica se há arco ou não
	- outro denota o peso do arco

Queremos encontrar um caminho de peso mínimo de *u* para *v* no digrafo

Queremos encontrar um caminho de peso mínimo de *u* para *v* no digrafo

*•* Consideramos que os pesos são não-negativos

Queremos encontrar um caminho de peso mínimo de *u* para *v* no digrafo

- *•* Consideramos que os pesos são não-negativos
- *•* Se não, podemos querer percorrer um ciclo negativo infinitas vezes...

Queremos encontrar um caminho de peso mínimo de *u* para *v* no digrafo

- *•* Consideramos que os pesos são não-negativos
- *•* Se não, podemos querer percorrer um ciclo negativo infinitas vezes...

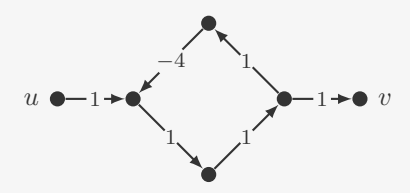

Queremos encontrar um caminho de peso mínimo de *u* para *v* no digrafo

- *•* Consideramos que os pesos são não-negativos
- *•* Se não, podemos querer percorrer um ciclo negativo infinitas vezes...

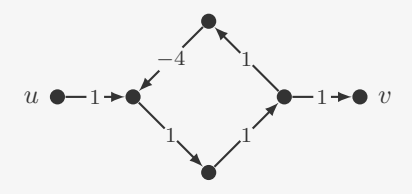

Queremos encontrar um caminho de peso mínimo de *u* para *v* no digrafo

- *•* Consideramos que os pesos são não-negativos
- *•* Se não, podemos querer percorrer um ciclo negativo infinitas vezes...

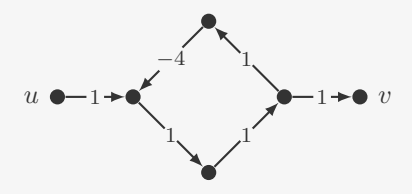

Como é o caminho mínimo de *u* para *v*?

*•* Ou *u* é vizinho de *v*

Queremos encontrar um caminho de peso mínimo de *u* para *v* no digrafo

- *•* Consideramos que os pesos são não-negativos
- *•* Se não, podemos querer percorrer um ciclo negativo infinitas vezes...

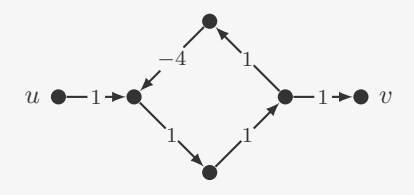

- *•* Ou *u* é vizinho de *v*
- *•* Ou o caminho passa por um vizinho *w* de *v*

Queremos encontrar um caminho de peso mínimo de *u* para *v* no digrafo

- *•* Consideramos que os pesos são não-negativos
- *•* Se não, podemos querer percorrer um ciclo negativo infinitas vezes...

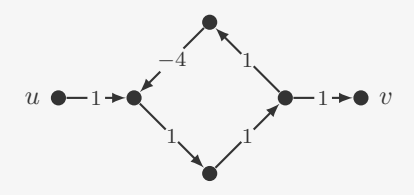

- *•* Ou *u* é vizinho de *v*
- *•* Ou o caminho passa por um vizinho *w* de *v*
	- Soma do peso do caminho de *u* para *w* e de (*w, v*) é mínima

Queremos encontrar um caminho de peso mínimo de *u* para *v* no digrafo

- *•* Consideramos que os pesos são não-negativos
- *•* Se não, podemos querer percorrer um ciclo negativo infinitas vezes...

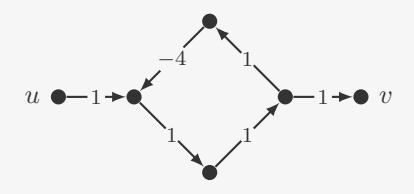

- *•* Ou *u* é vizinho de *v*
- *•* Ou o caminho passa por um vizinho *w* de *v*
	- Soma do peso do caminho de *u* para *w* e de (*w, v*) é mínima
	- Este caminho de *u* a *w* tem que ter peso mínimo

Árvore de caminhos mínimos (a partir de *u*):

*•* Dado *u*, o algoritmo encontra uma árvore enraizada em *u*

- *•* Dado *u*, o algoritmo encontra uma árvore enraizada em *u*
- *•* De forma que o caminho de *v* para *u* na árvore seja um caminho mínimo de *u* para *v* no digrafo

- *•* Dado *u*, o algoritmo encontra uma árvore enraizada em *u*
- *•* De forma que o caminho de *v* para *u* na árvore seja um caminho mínimo de *u* para *v* no digrafo

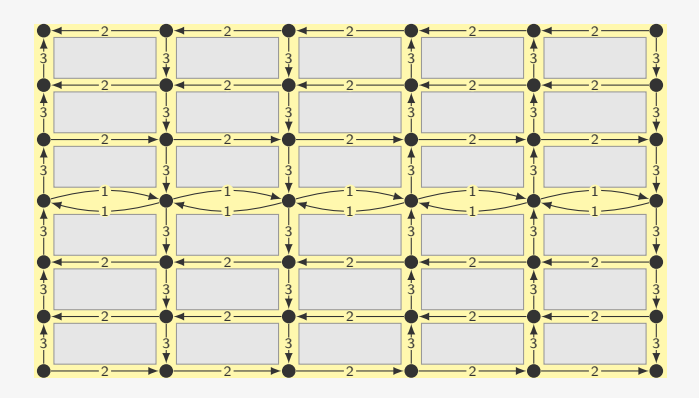

- *•* Dado *u*, o algoritmo encontra uma árvore enraizada em *u*
- *•* De forma que o caminho de *v* para *u* na árvore seja um caminho mínimo de *u* para *v* no digrafo

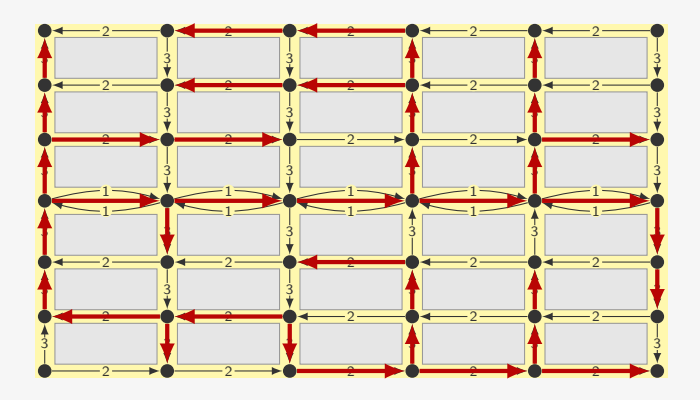

- *•* Dado *u*, o algoritmo encontra uma árvore enraizada em *u*
- *•* De forma que o caminho de *v* para *u* na árvore seja um caminho mínimo de *u* para *v* no digrafo

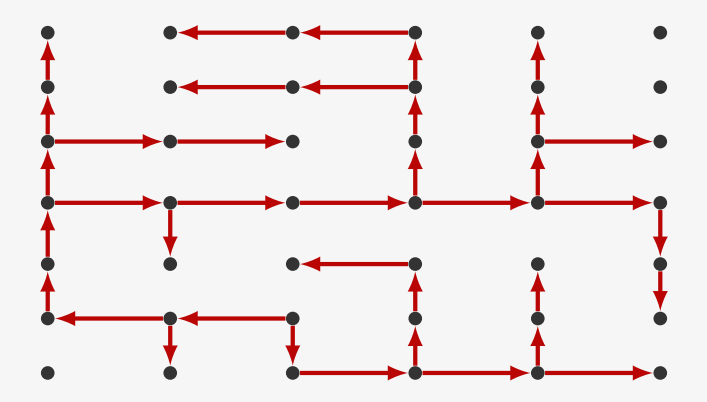

Em um certo momento já construímos parte da árvore

*•* Temos um conjunto de vértices que ainda não entraram

- *•* Temos um conjunto de vértices que ainda não entraram
- *•* Alguns destes são vizinhos de vértices já na árvore

- *•* Temos um conjunto de vértices que ainda não entraram
- *•* Alguns destes são vizinhos de vértices já na árvore
- *•* Eles estão na franja

- *•* Temos um conjunto de vértices que ainda não entraram
- *•* Alguns destes são vizinhos de vértices já na árvore
- *•* Eles estão na franja
- *•* Pegamos o vértice na franja mais próximo de *u*

- *•* Temos um conjunto de vértices que ainda não entraram
- *•* Alguns destes são vizinhos de vértices já na árvore
- *•* Eles estão na franja
- *•* Pegamos o vértice na franja mais próximo de *u*

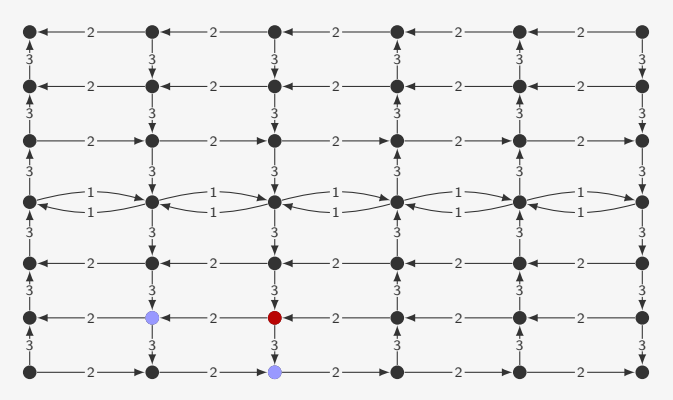

- *•* Temos um conjunto de vértices que ainda não entraram
- *•* Alguns destes são vizinhos de vértices já na árvore
- *•* Eles estão na franja
- *•* Pegamos o vértice na franja mais próximo de *u*

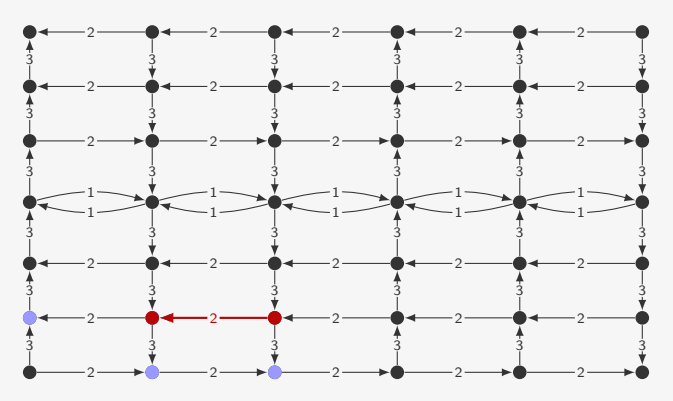

- *•* Temos um conjunto de vértices que ainda não entraram
- *•* Alguns destes são vizinhos de vértices já na árvore
- *•* Eles estão na franja
- *•* Pegamos o vértice na franja mais próximo de *u*

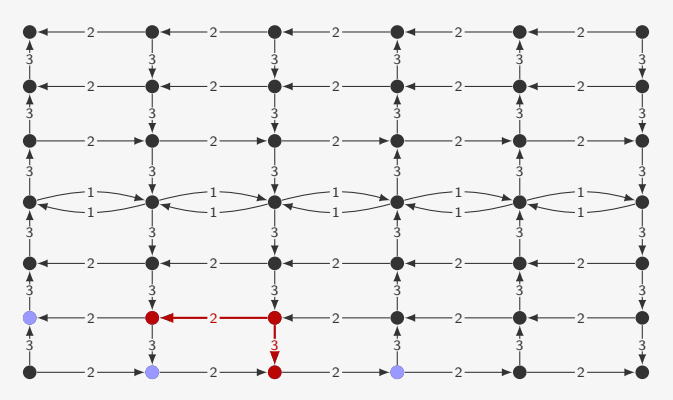

- *•* Temos um conjunto de vértices que ainda não entraram
- *•* Alguns destes são vizinhos de vértices já na árvore
- *•* Eles estão na franja
- *•* Pegamos o vértice na franja mais próximo de *u*

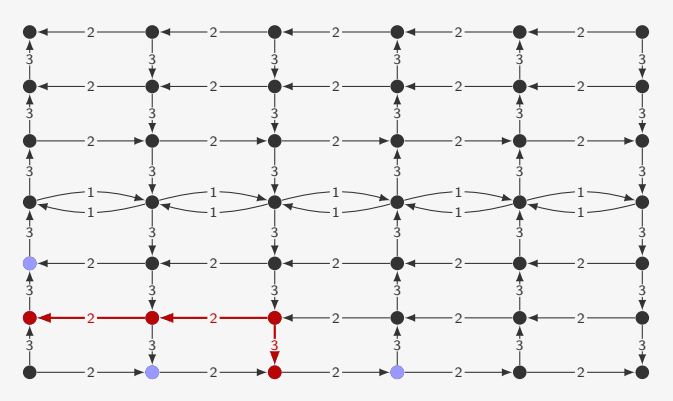

- *•* Temos um conjunto de vértices que ainda não entraram
- *•* Alguns destes são vizinhos de vértices já na árvore
- *•* Eles estão na franja
- *•* Pegamos o vértice na franja mais próximo de *u*

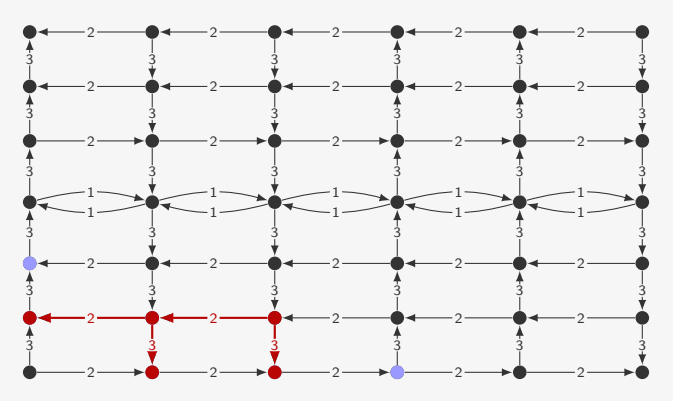

- *•* Temos um conjunto de vértices que ainda não entraram
- *•* Alguns destes são vizinhos de vértices já na árvore
- *•* Eles estão na franja
- *•* Pegamos o vértice na franja mais próximo de *u*

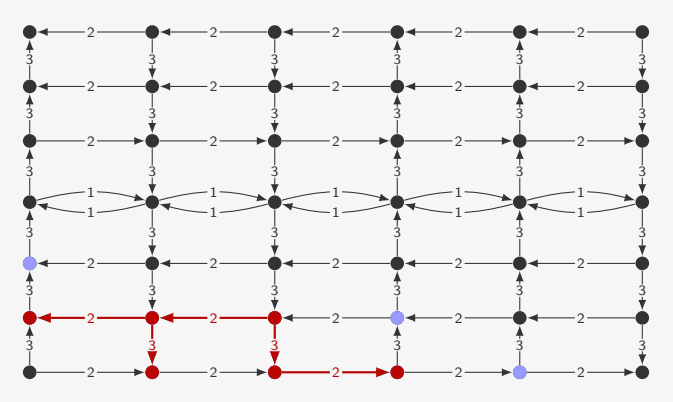

- *•* Temos um conjunto de vértices que ainda não entraram
- *•* Alguns destes são vizinhos de vértices já na árvore
- *•* Eles estão na franja
- *•* Pegamos o vértice na franja mais próximo de *u*

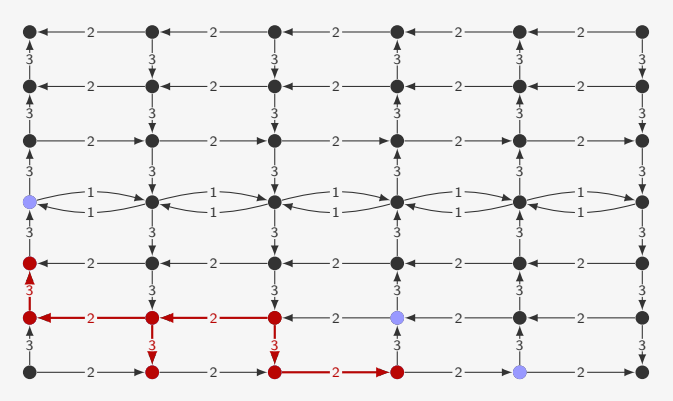

- *•* Temos um conjunto de vértices que ainda não entraram
- *•* Alguns destes são vizinhos de vértices já na árvore
- *•* Eles estão na franja
- *•* Pegamos o vértice na franja mais próximo de *u*

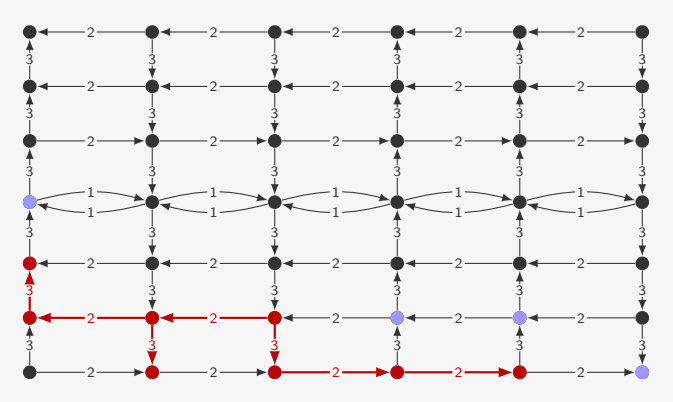

- *•* Temos um conjunto de vértices que ainda não entraram
- *•* Alguns destes são vizinhos de vértices já na árvore
- *•* Eles estão na franja
- *•* Pegamos o vértice na franja mais próximo de *u*

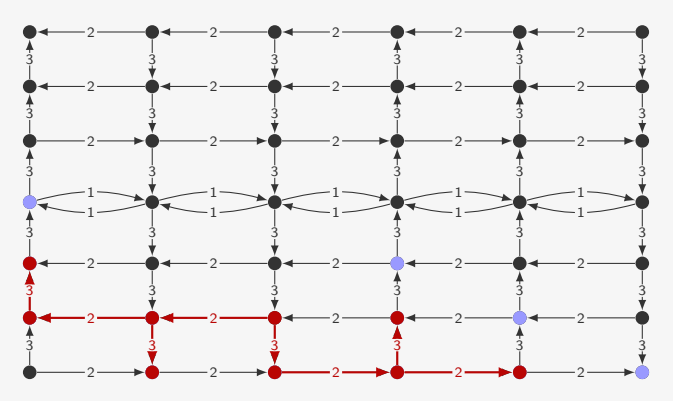
# Algoritmo de Dijkstra

Em um certo momento já construímos parte da árvore

- *•* Temos um conjunto de vértices que ainda não entraram
- *•* Alguns destes são vizinhos de vértices já na árvore
- *•* Eles estão na franja
- *•* Pegamos o vértice na franja mais próximo de *u*

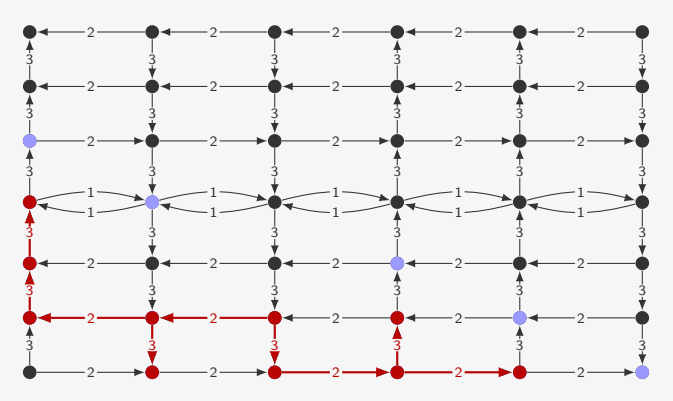

```
Grafo
1 typedef struct no *p_no;
2
3 struct no {
4 int v;
5 int peso;
6 p_no prox;
7 };
8
9 typedef struct grafo *p_grafo;
10
11 struct grafo {
12 int n;
13 p_no *adj;
14 };
```

```
Grafo
```

```
1 typedef struct no *p_no;
\mathfrak{D}3 struct no {
4 int v;
5 int peso;
6 p_no prox;
7 };
8
9 typedef struct grafo *p_grafo;
10
11 struct grafo {
12 int n;
13 p_no *adj;
14 };
```
#### Heap binário

```
1 typedef struct {
2 int prioridade;
3 int vertice;
4 } Item;
5
6 typedef struct {
7 Item *v;
8 int *indice;
9 int n, tamanho;
10 } FP;
11
12 typedef FP * p_fp;
```
int \* dijkstra(p\_grafo g, int s) {

1 int \* dijkstra(p\_grafo g, int s) { 2 int v, \*pai =  $m$ alloc(g->n \* sizeof(int));

```
1 int * dijkstra(p_grafo g, int s) {
2 int v, *pai = malloc(g->n * sizeof(int));
3 p_no t;
4 \bar{p}_fp h = \text{criar\_fprio}(g -\lambda n);
```

```
1 int * dijkstra(p_grafo g, int s) {
2 int v, *pai = malloc(g->n * sizeof(int));
3 p_no t;
4 p_fp h = criar_fprio(g->n);
5 for (v = 0; v < g - \ge n; v++) {
6 \text{pair}[v] = -1;7 insere(h, v, INT_MAX);<br>8 }
   8 }
```

```
1 int * dijkstra(p_grafo g, int s) {
2 int v, *pai = malloc(g->n * sizeof(int));
3 p_no t;
4 p_fp h = criar_fprio(g->n);
5 for (v = 0; v < g - \ge n; v++) {
6 \text{pair}[v] = -1;7 insere(h, v, INT_MAX);
8 }
9 \text{pai}[s] = s;
```

```
1 int * dijkstra(p_grafo g, int s) {
2 int v, *pai = malloc(g->n * sizeof(int));
3 p_no t;
4 p_fp h = criar_fprio(g->n);
5 for (v = 0; v < g - \ge n; v++) {
6 \text{pair}[v] = -1;7 insere(h, v, INT_MAX);
8 }
9 \text{pai}[s] = s;10 diminuiprioridade(h, s, 0);
```

```
1 int * dijkstra(p_grafo g, int s) {
2 int v, *pai = malloc(g->n * sizeof(int));
3 p_no t;
4 p fp h = criar fprio(g-\ge n);5 for (v = 0; v < g \rightarrow n; v++) {
6 \text{pair}[v] = -1;7 insere(h, v, INT_MAX);
8 }
9 \text{pai}[s] = s;10 diminuiprioridade(h, s, 0);
11 while (!vazia(h)) {
```

```
1 int * dijkstra(p_grafo g, int s) {
2 int v, *pai = malloc(g->n * sizeof(int));
3 p_no t;
4 p fp h = criar fprio(g-\ge n);5 for (v = 0; v < g - > n; v++) {
6 \text{pair}[v] = -1;7 insere(h, v, INT_MAX);
8 }
9 \text{pai}[s] = s;10 diminuiprioridade(h, s, 0);
11 while (!vazia(h)) {
12 v = extrai minimo(h);
```

```
1 int * dijkstra(p_grafo g, int s) {
2 int v, *pai = malloc(g->n * sizeof(int));
3 p_no t;
4 p fp h = criar fprio(g-\ge n);5 for (v = 0; v < g - > n; v++) {
6 \text{pair}[v] = -1;7 insere(h, v, INT_MAX);
8 }
9 pai[s] = s;
10 diminuiprioridade(h, s, 0);
11 while (!vazia(h)) {
12 v = extrai minimo(h);13 if (prioridade(h, v) != INT_MAX)
```

```
1 int * dijkstra(p_grafo g, int s) {
2 int v, *pai = malloc(g->n * sizeof(int));
3 p_no t;
4 p fp h = criar fprio(g-\ge n);5 for (v = 0; v < g - \ge n; v++) {
6 \text{pair}[v] = -1;7 insere(h, v, INT_MAX);
8 }
9 pai[s] = s;
10 diminuiprioridade(h, s, 0);
11 while (!vazia(h)) {
12 v = extrai minimo(h);13 if (prioridade(h, v) != INT_MAX)
14 for (t = g - \lambda \text{adj}[v]; t := NULL; t = t - \lambda \text{prox})
```

```
1 int * dijkstra(p_grafo g, int s) {
2 int v, *pai = malloc(g->n * sizeof(int));
3 p_no t;
4 p fp h = criar fprio(g-\ge n);5 for (v = 0; v < g - \ge n; v++) {
6 \text{pair}[v] = -1;7 insere(h, v, INT_MAX);
8 }
9 \text{pai}[s] = s;10 diminuiprioridade(h, s, 0);
11 while (!vazia(h)) {
12 v = extrai minimo(h);13 if (prioridade(h, v) != INT_MAX)
14 for (t = g - \geq adj[v]; t != NULL; t = t - \geq prox)15 if (prioridade(h, v)+t->peso < prioridade(h, t->v)) {
```

```
1 int * dijkstra(p_grafo g, int s) {
2 int v, *pai = malloc(g->n * sizeof(int));
3 p_no t;
4 p fp h = criar fprio(g-\ge n);5 for (v = 0; v < g - \ge n; v++) {
6 \text{pair}[v] = -1;7 insere(h, v, INT_MAX);
8 }
9 \text{pai}[s] = s;10 diminuiprioridade(h, s, 0);
11 while (!vazia(h)) {
12 v = extrai minimo(h);
13 if (prioridade(h, v) != INT_MAX)
14 for (t = g - \geq adj[v]; t != NULL; t = t - \geq prox)15 if (prioridade(h, v)+t->peso < prioridade(h, t->v)) {
16 diminuiprioridade(h,t->v,prioridade(h,v)+t->peso);
```

```
1 int * dijkstra(p_grafo g, int s) {
2 int v, *pai = malloc(g->n * sizeof(int));
3 p_no t;
4 p fp h = criar fprio(g-\ge n);5 for (v = 0; v < g - \ge n; v++) {
6 \text{pair}[v] = -1;7 insere(h, v, INT_MAX);
8 }
9 \text{pai}[s] = s;10 diminuiprioridade(h, s, 0);
11 while (!vazia(h)) {
12 v = extrai minimo(h);
13 if (prioridade(h, v) != INT_MAX)
14 for (t = g - \geq adj[v]; t != NULL; t = t - \geq prox)15 if (prioridade(h, v)+t->peso < prioridade(h, t->v)) {
16 diminuiprioridade(h,t->v,prioridade(h,v)+t->peso);
17 \text{pair} \left[t \rightarrow v\right] = v;
```

```
1 int * dijkstra(p_grafo g, int s) {
2 int v, *pai = malloc(g->n * sizeof(int));
3 p_no t;
4 p fp h = criar fprio(g-\ge n);5 for (v = 0; v < g - \ge n; v++) {
6 \text{pair}[v] = -1;7 insere(h, v, INT_MAX);
8 }
9 \text{pai}[s] = s;10 diminuiprioridade(h, s, 0);
11 while (!vazia(h)) {
12 v = extrai minimo(h);
13 if (prioridade(h, v) != INT_MAX)
14 for (t = g - \lambda \text{adj}[v]; t := NULL; t = t - \lambda \text{prox})15 if (prioridade(h, v)+t->peso < prioridade(h, t->v)) {
16 diminuiprioridade(h,t->v,prioridade(h,v)+t->peso);
17 \text{pair}[t->v] = v;<br>18 }
18 }
19 }
20 return pai;
21 }
```

```
1 int * dijkstra(p_grafo g, int s) {
2 int v, *pai = malloc(g->n * sizeof(int));
3 p_no t;<br>4 p fp h
   p fp h = criar fprio(g-\ge n);
5 for (v = 0; v < g - \ge n; v++) {
6 \text{pair}[v] = -1;7 insere(h, v, INT_MAX);
8 }
9 pai[s] = s;
10 diminuiprioridade(h, s, 0);
11 while (!vazia(h)) {
12 v = extrai minimo(h);
13 if (prioridade(h, v) != INT_MAX)
14 for (t = g - \geq adj[v]; t != NULL; t = t - \geq prox)15 if (prioridade(h, v)+t->peso < prioridade(h, t->v)) {
16 diminuiprioridade(h,t->v,prioridade(h,v)+t->peso);
17 \text{pair}[t->v] = v;<br>18 }
18 }
19 }
20 return pai;
21 }
                                       Tempo: O(|E| \lg |V|)
```